# **LAPORAN KERJA PRAKTIK PEMBUATAN MEDIA PEMBELAJARAN INTERAKTIF KEGIATAN JUAL BELI UNTUK KELAS 3 SD NEGERI GEDONG KUNING**

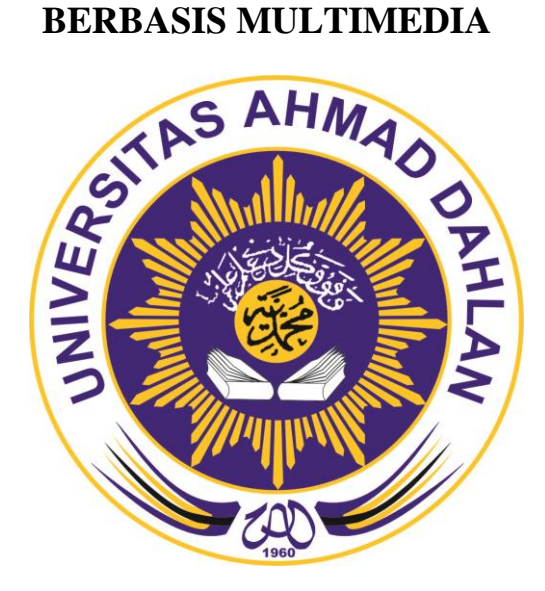

**Disusun oleh :**

**Heru Ari Nugroho**

**11018071**

### **PROGRAM STUDI TEKNIK INFORMATIKA**

## **FAKULTAS TEKNOLOGI INDUSTRI**

## **UNIVERSITAS AHMAD DAHLAN**

**YOGYAKARTA**

**2018**

#### **HALAMAN PENGESAHAN**

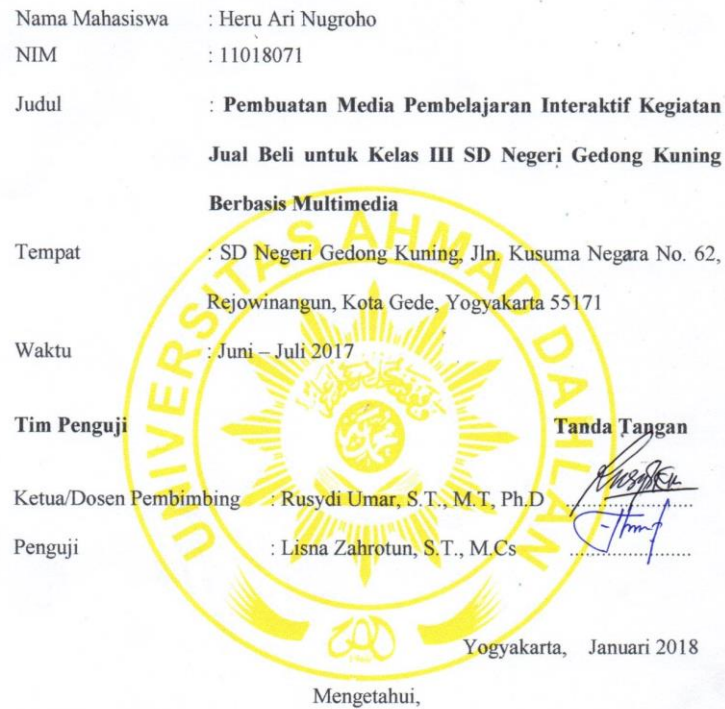

Kepala Program Studi

Teknik Informatika

Sri Winiarti, S.T., M.Cs

Pembimbing Lapangan

 $\left($ 

Rusliah S.Pd.SD

 $\ddot{\textbf{i}}$ 

#### **KATA PENGANTAR**

Puji syukur penulis panjatkan kehadirat Tuhan Yang Maha Esa, Tuhan semesta alam, sebaik-baik tempat bersandar, tumpuan harapan, yang selalu memberikan semangat untuk terus belajar, berkarya, berfikir kepada kami, sehingga dapat menyelesaikan laporan Kerja Praktik dengan judul **"Pembuatan Media Pembelajaran Interaktif Kegiatan Jual Beli Untuk Kelas III SD Negeri Gedong Kuning Yogyakarta Berbasis Multimedia"**.

Laporan Kerja Praktik ini disusun sebagai salah satu syarat untuk melengkapi penilaian tugas mata kuliah Kerja Praktik di Program Studi Teknik Informatika Fakultas Teknologi Industri Universitas Ahmad Dahlan Yogyakarta.

Dalam kesempatan ini penulis sangat berterima kasih kepada pihak-pihak yang telah membantu penulis dalam menyusun laporan Kerja Praktik baik langsung maupun tidak langsung. Penulis mengucapkan terima kasih kepada :

- 1. Ibu Sri Winiarti, S.T.,M.Cs. selaku Kepala Program Studi Teknik Informatika Universitas Ahmad Dahlan Yogyakarta.
- 2. Bapak Rusydi Umar, S.T., M.T, Ph.D. selaku dosen pembimbing yang telah memberikan pengarahan dan bimbingan sepenuhnya dalam penyusunan laporan kerja praktik ini.
- 3. Bapak Suraji Widarta, S.Pd. selaku Kepala Sekolah SD Negeri Gedong Kuning Yogyakarta yang telah memberikan kesempatan untuk melakukan kerja sama dalam tugas kerja praktik ini.
- 4. Ibu Rusliah S.Pd.SD. **selaku guru IPS SD Negeri Gedong Kuning Yo**gyakarta yang telah meluangkan waktu untuk membantu dalam pelaksanaan Kerja Praktik ini sehingga berjalan dengan lancar.
- 5. Kedua Orang Tua yang telah memberi dukungan moral dan materi, serta dukungan doa yang tidak henti-hentinya diberikan untuk kesuksesan kami semua.

6. Rekan-rekan mahasiswa Universitas Ahmad Dahlan tahun ajaran 2011, yang memberikan transfer semangat untuk terus berusaha serta bekerja sama satu dengan yang lainnya, memberikan makna tersendiri baik dalam pengerjaan sampai selesainya laporan kerja praktik.

Semoga segala perbuatan yang telah kita lakukan dapat memberikan manfaat yang positif baik hari ini maupun esok hari. Penulis menyadari bahwa kerja praktik ini masih jauh dari sempurna, dan begitu banyak kekurangan sehingga penulis mengharapkan saran dan kritik yang bersifat membangun. Penulis juga berharap semoga laporan ini dapat memberikan manfaat bagi semua pihak, perkembangan teknologi informasi dan terutama bagi almamater Universitas Ahmad Dahlan Yogyakarta.

Yogyakarta, Januari 2018

Heru Ari Nugroho

# **DAFTAR ISI**

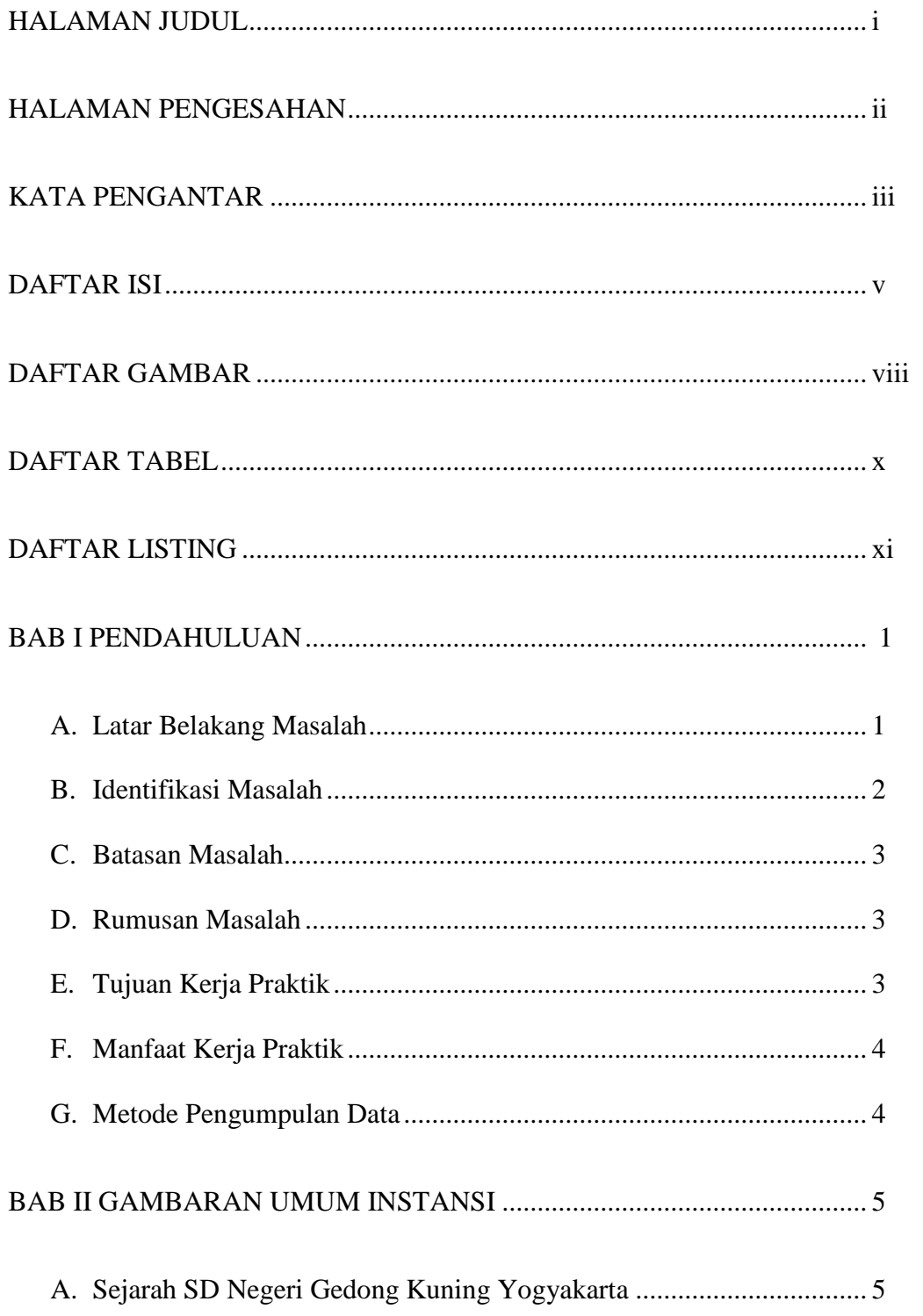

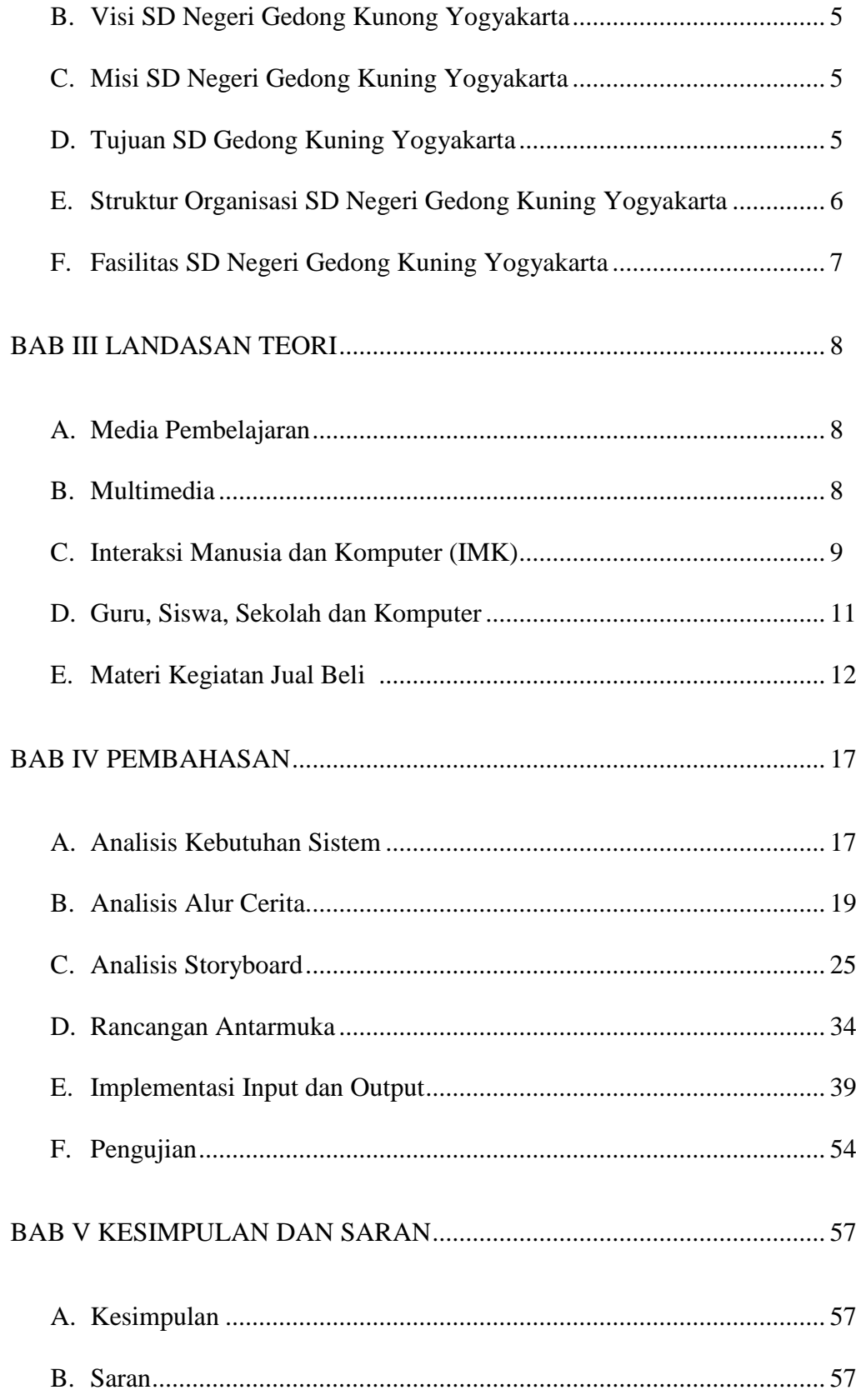

DAFTAR PUSTAKA

LAMPIRAN

## **DAFTAR TABEL**

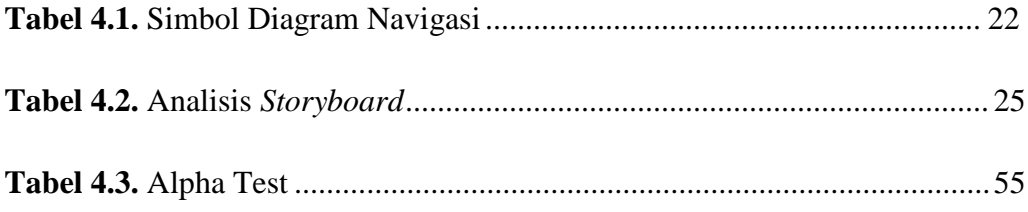

## **DAFTAR GAMBAR**

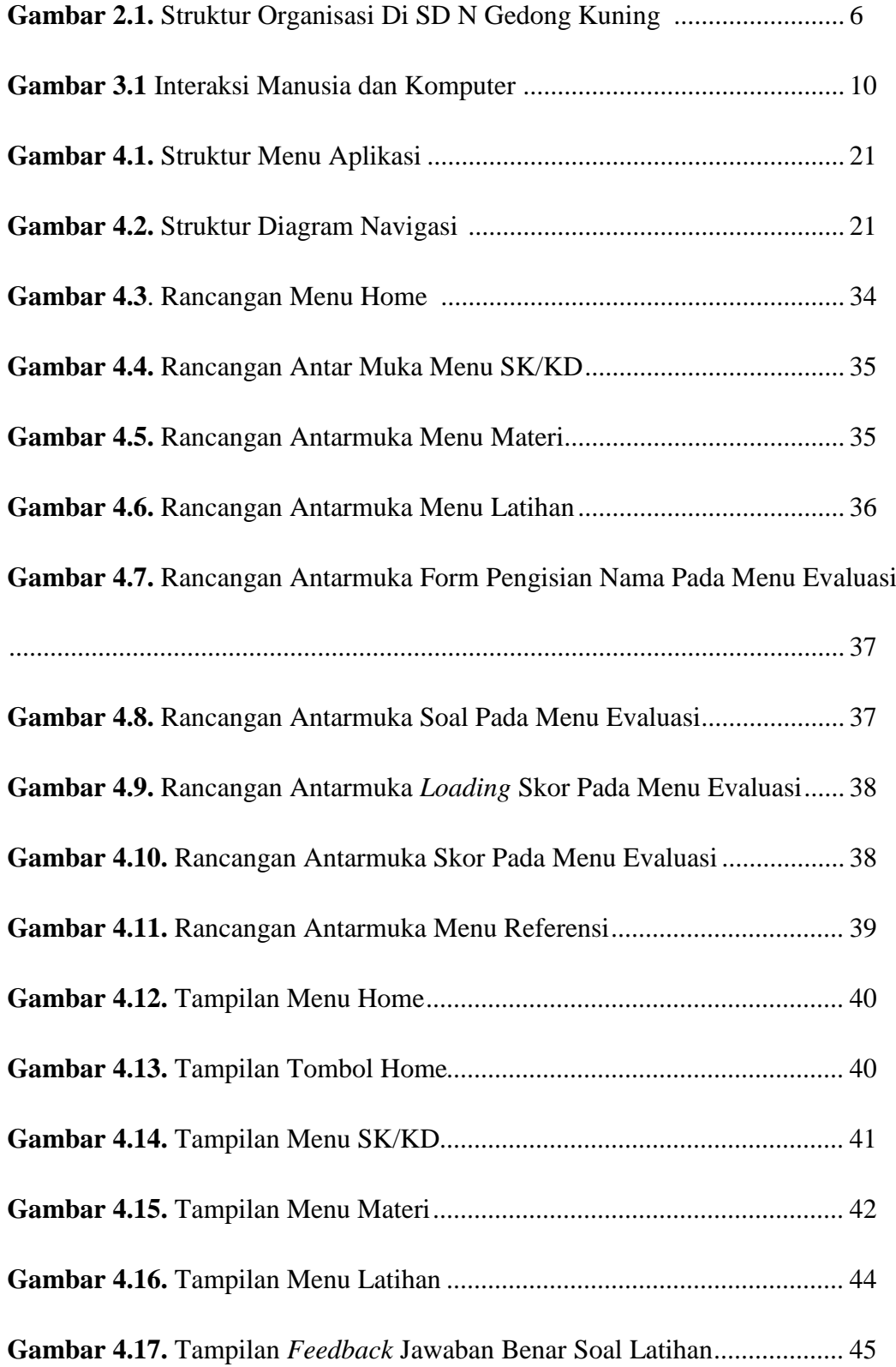

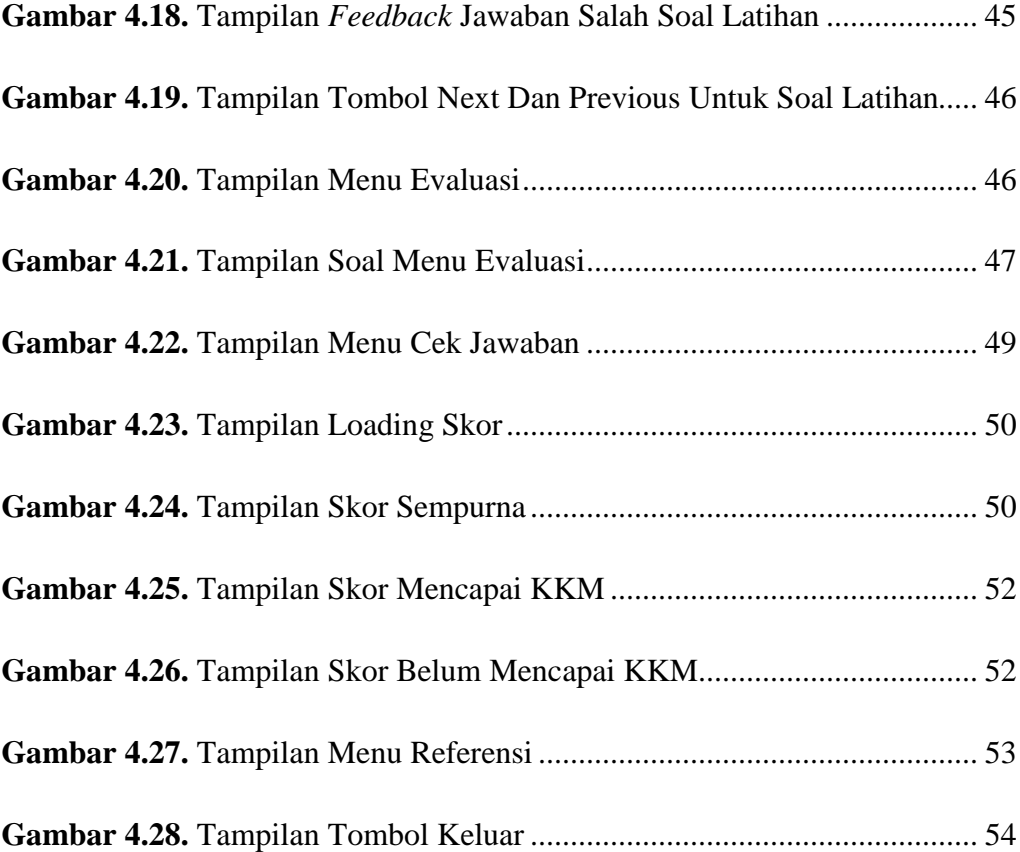

## **DAFTAR LISTING**

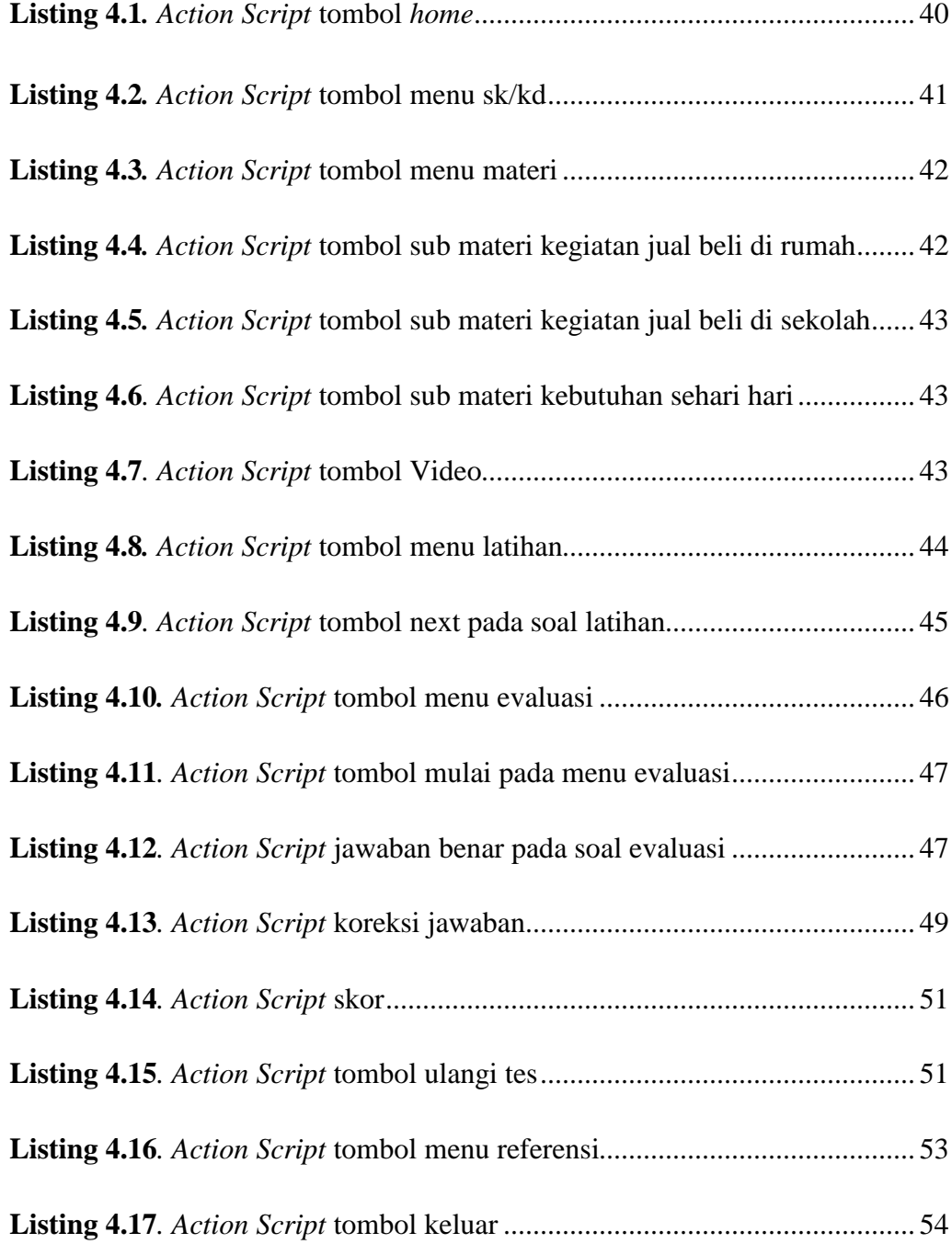